## Praktikum Maschinennahe Programmierung Aufgabenblatt 4

## Themen: bitweise logische Befehle, Schiebe- und Rotationsbefehle, einfache Verzeigungen und Schleifen

Aufgabe 4.1 Schreiben Sie ein Programm, das den aktuellen Zustand der Tasten Caps-Lock, Num-Lock und Scroll-Lock mit einer Textmeldung anzeigt. anzeigt. Benutzen Sie dazu von INT 16h ("Tastaturunterstützung") die Funktion  $AH=02h$ , "Tastatur-Flags ermitteln":

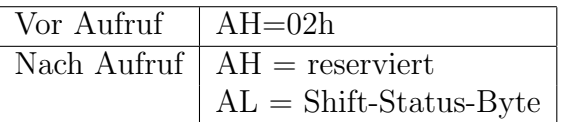

Das Shift-Status-Byte hat folgenden Aufbau:

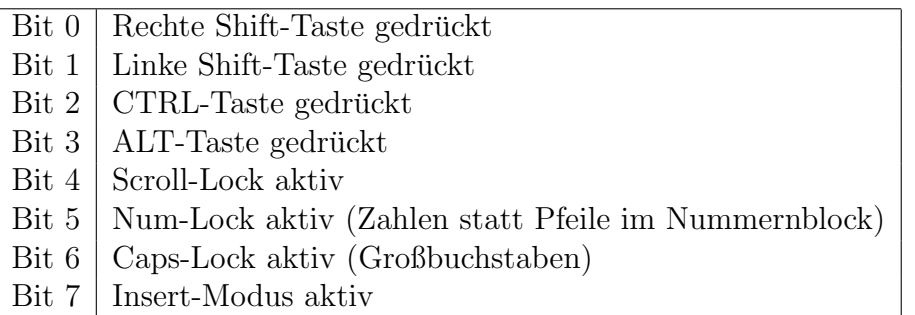

Anleitung: Mit dem Befehl JZ Sprungziel (JUMP IF ZERO) kann nach einem Bitbefehl durch eine Programmverzweigung ausgewertet werden, ob das Ergebnis 0 war.

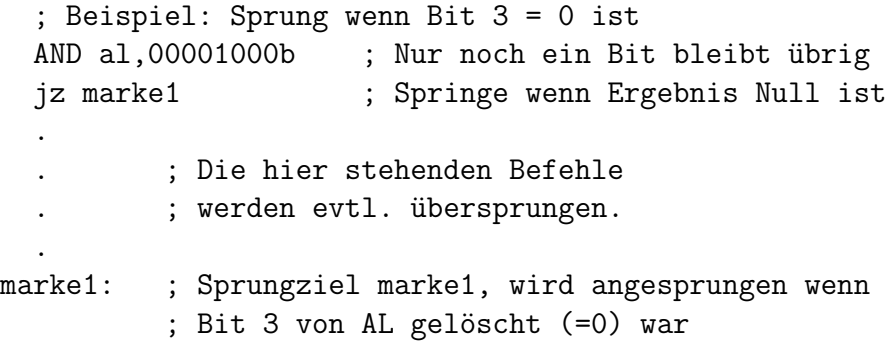

Benutzen Sie einen DOS-Aufruf (Int 21h) mit Funktion 09h zur Ausgabe von entsprechenden Meldungen!

Bitte wenden!

## Aufgabe 4.2

Wenn in einem Zeichensatz nur Zeichen verwendet werden, bei denen das Bit 7  $=0$  ist, genugen auch 7 Bit zur Übertragung: die Bits  $0 - 6$  (z.B. im ASCII-Zeichensatz). Wenn diese sieben Bit in ein Byte-Feld (8-Bit-Einheiten) gepackt werden, braucht man zur Speicherung von 8 Zeichen (56 Bit) nur 7 Byte. Die Zeichen gehen dann meistens über die Bytegrenze hinweg. In dem untenstehenden Byte-Feld ist genau dies geschehen: Das Feld enthält 8 gepackte Zeichen zu je 7 Bit.

## siebenBitCode DB 89h,97h,0D6h,5Dh,0B8h,0B2h,0F2h

Extrahieren Sie die acht Zeichen und geben Sie diese auf dem Bildschirm aus. Benutzen Sie dabei eine einfache Schleife!